## *fastrack2011.1\_prognotes.pdf*

This file lists some of the software and structural changes included in McIDAS-X version 2011.1 that are most likely to affect your locally-developed McIDAS code.

(See *http://www.ssec.wisc.edu/mcidas/software/x/fastrack2011.1\_changes.txt* for the complete list of code changes included in McIDAS-X 2011.1.)

SSEC recommends that you always compile and link all local code after installing each new version of McIDAS-X. Use the information below to determine if you should make additional changes or accommodations to your local code.

- Checks for wish executables were removed from both **briefing.shk** and **gui.shk**. These checks were causing core dumps on Windows 7.
- The FK1, FK2 and TC calibration coefficients were updated for GOES-14 and 15 in **kbxgvar.dlm**.
- In support of the binary release of Windows 7, many updates were made to **makefile**, the mcidas install script **mcntinst.sh** and the compile script **mccomp.sh**. To make the GUI run correctly, the definition of the environment variable **LD\_LIBRARY\_PATH** was added to **mcidas.mcenv**. Changes were also required to **mcservl.cp** and **mclisten.h** to identify both SUA and SFU.
- The compile script **mccomp.** sh was updated to use the same flags for gfortran as used in the install script.
- The compile script **mccomp.** sh was updated to use the *-disable-netcdf4* flag to avoid problems with the HDF install finding netCDF installed in a new location.
- The National Digital Forecast Database was added to **gribfunc.c**. This data source is now being received through the CONDUIT data stream.
- Corrected calls to *swbyt4*, in **imgprobe.pgm**, to switch bytes for only 1 word instead of 4.
- Added capability to pass a parallax height to gms 5 nav.for. This required activation of the HGT option in **nvxgmsx.dlm**. The height option was also added to **nvxmtst.dlm** and **nvxgeos.dlm**.
- CLAVR-X and GEOCAT calibration modules were added for MODIS data. New/updated modules include:

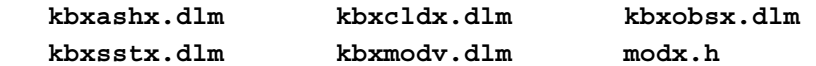

- For the MTSAT server,  $m$ tstaget2.for, the default value for AUX was changed to YES. This fixes a problem with IMGREMAP when using SSIZE=ALL.
- An enhancement to **addefunc.c** now allows for multiple values of YYDDD used in file masking.
- For OS X only, support has been dropped for commands running **mcwish**. These modules include the **GUI** and **ask1.ksh**. These modules have been updated to include a message informing the user that this option is not available. Also, when the **.mcidasrc** file is created, the **GUI** and configuration window options will be commented out. Modules updated include:

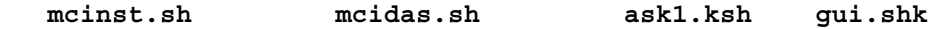

- An environment variable, **MCTRACE**, has been added to allow servers to override the value of TRACE=. If the value of **MCTRACE** is set to 1, trace output is written regardless of the value of TRACE=. If **MCTRACE** is not set or is set to 0, the value of TRACE= is honored. This is to be used ONLY for debugging commands that do no allow for TRACE=. Leaving this variable set will result in a very large **trce** file.
- The MODIS servers will now return a bowtie corrected image when NAVtype=RECT is sent from the image commands. Changes were required in the following modules:

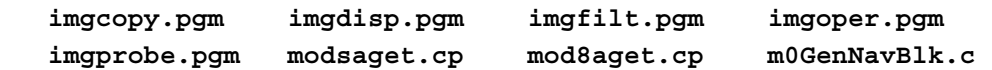

• Version 10.6 of OS X revealed many modules containing array overwrites. The overwrites were causing commands to have segmentation violations and other errors. Changes were required in the following modules:

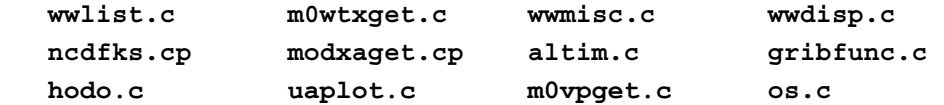